# МИНОБРНАУКИ РОССИИ

# ВЛАДИВОСТОКСКИЙ ГОСУДАРСТВЕННЫЙ УНИВЕРСИТЕТ ЭКОНОМИКИ И СЕРВИСА

КАФЕДРА ДИЗАЙНА И ТЕХНОЛОГИЙ

# Рабочая программа дисциплины (модуля)

# КОМПЬЮТЕРНЫЕ ТЕХНОЛОГИИ В ПРОЕКТИРОВАНИИ СРЕДЫ МОДУЛЬ 3

Направление и направленность (профиль)

54.03.01 Дизайн. Дизайн среды

Год набора на ОПОП 2020

> Форма обучения очная

Владивосток 2020

Рабочая программа дисциплины (модуля) «Компьютерные технологии в проектировании среды модуль 3» составлена в соответствии с требованиями ФГОС ВО по направлению(ям) подготовки 54.03.01 Дизайн (утв. приказом Минобрнауки России от 11.08.2016г. №1004) и Порядком организации и осуществления образовательной деятельности по образовательным программам высшего образования – программам бакалавриата, программам специалитета, программам магистратуры (утв. приказом Минобрнауки России от 05.04.2017 г. N301).

Составитель(и): *Кравченко И.А., Kravchenko.IA@vvsu.ru Плеханова В.А., Viktoriya.Plehanova@vvsu.ru*

Утверждена на заседании кафедры дизайна и технологий от 24.03.2020 , протокол №

СОГЛАСОВАНО: Заведующий кафедрой (разработчика) Клочко И.Л.

11

Заведующий кафедрой (выпускающей) Клочко И.Л.

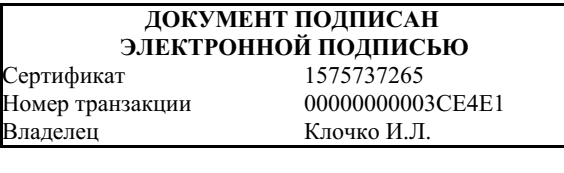

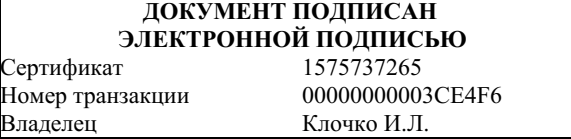

## **1. Цель и задачи освоения дисциплины (модуля)**

Целью освоения дисциплины «Компьютерные технологии в проектировании среды модуль 3» являются: формирование профессионального мышления, получение практических навыков использования программного обеспечения для работы с двух- и трехмерной графикой, что является необходимым условием для профессиональной деятельности дизайнера.

Задачи освоения дисциплины:

– закрепление профессиональных компетенций;

– использование информационной компетентности, предполагающей владение новым программным обеспечением для работы с трехмерной графикой;

– применение на практике компьютерных технологий в профессиональной деятельности (компьютерное моделирование, проектирование различных объектов дизайна);

– внедрение собственных разработок и предложений по проектированию и компоновке различных объектов дизайна.

Знания и навыки, получаемые студентами в результате изучения вышеуказанной дисциплины, необходимы в процессе обучения и в будущей профессиональной деятельности. Дисциплина ориентирована на применение широкого комплекса компьютерных технологий в процессе обучения.

# **2. Перечень планируемых результатов обучения по дисциплине (модулю), соотнесенных с планируемыми результатами освоения образовательной программы**

Планируемыми результатами обучения по дисциплине являются знания, умения, н а в ы к и , соотнесенные с компетенциями, которые формирует дисциплина, и обеспечивающие достижение планируемых результатов по образовательной программе в целом. Перечень компетенций, формируемых в результате изучения дисциплины (модуля), приведен в таблице 1.

Таблица 1 – Компетенции обучающегося, формируемые в результате освоения дисциплины (модуля)

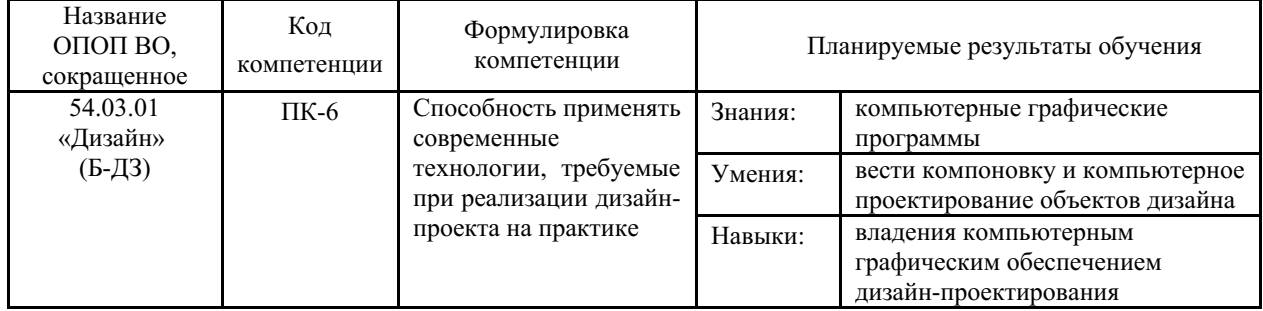

# **3. Место дисциплины (модуля) в структуре основной образовательной программы**

Дисциплина «Компьютерные технологии в проектировании среды модуль 3» относится к вариативным дисциплинам.

Объем дисциплины (модуля) в зачетных единицах с указанием количества академических часов, выделенных на контактную работу с обучающимися (по видам учебных занятий) и на самостоятельную работу по всем формам обучения, приведен в таблице 1.

Таблица 1 – Общая трудоемкость дисциплины

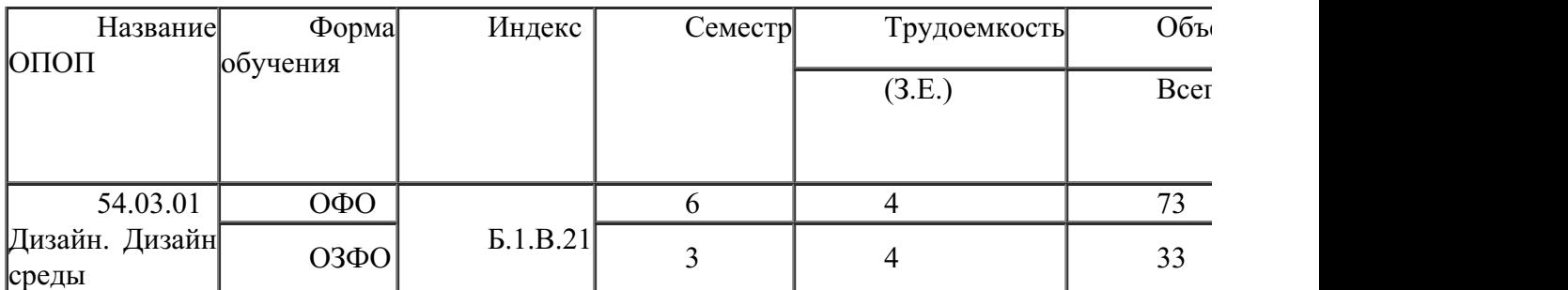

Входными требованиями, необходимыми для освоения дисциплины, является наличие у обучающихся компетенций, сформированных при изучении дисциплин и/или прохождении практик «Начертательная геометрия и технический рисунок углубленный курс», «Начертательная геометрия и технический рисунок», «Основы композиции», «Перспектива и теория теней», «Проектирование в дизайне среды модуль 3», «Проектирование в дизайне среды модуль 4», «Проектирование в дизайне среды модуль 5», «Проектирование в дизайне среды модуль 6». На данную дисциплину опираются «Компьютерные технологии в проектировании среды продвинутый курс», «Ландшафтная архитектура и садово-парковое искусство», «Ландшафтная организация рекреационного объекта», «Ландшафтное проектирование среды», «Организация интерьеров многоуровнего пространства», «Проектирование в дизайне среды модуль 6», «Проектирование в дизайне среды модуль 7», «Производственная практика по получению профессиональных умений и опыта профессиональной деятельности», «Производственная преддипломная практика».

# **4. Объем дисциплины (модуля)**

Объем дисциплины в зачетных единицах с указанием количества академических часов, выделенных на контактную работу с обучающимися (по видам учебных занятий) и на самостоятельную работу, приведен в таблице 2.

| Название<br>ОПОП<br><b>BO</b> | Форма<br>обуче-<br>ния | Часть<br>УΠ | Семестр<br>$(0\Phi 0)$<br>или курс<br>$(3\Phi 0,$<br>$O3\Phi O$ ) | Трудо-<br>емкость | Объем контактной работы (час) |              |       |          |                    |            |            |                          |
|-------------------------------|------------------------|-------------|-------------------------------------------------------------------|-------------------|-------------------------------|--------------|-------|----------|--------------------|------------|------------|--------------------------|
|                               |                        |             |                                                                   | (3.E.)            | Всего                         | Аудиторная   |       |          | Внеауди-<br>торная |            | <b>CPC</b> | Форма<br>аттес-<br>тации |
|                               |                        |             |                                                                   |                   |                               | лек.         | прак. | лаб.     | $\Pi$ A            | <b>KCP</b> |            |                          |
| 54.03.01<br>Дизайн            | $O\Phi$ O              | Бл1.В       | 6                                                                 | 4                 | 73                            | $\mathbf{0}$ | 72    | $\theta$ |                    |            | 71         | Э                        |

Таблица 2 – Общая трудоемкость дисциплины

# **5. Структура и содержание дисциплины (модуля)**

# **5.1 Структура дисциплины (модуля) для ОФО**

Тематический план, отражающий содержание дисциплины (перечень разделов и тем), структурированное по видам учебных занятий с указанием их объемов в соответствии с учебным планом, приведен в таблице 3.1

Таблица 3.1 – Разделы дисциплины (модуля), виды учебной деятельности и формы текущего контроля для ОФО

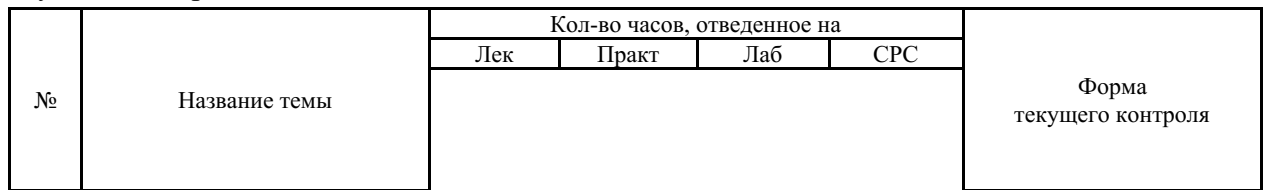

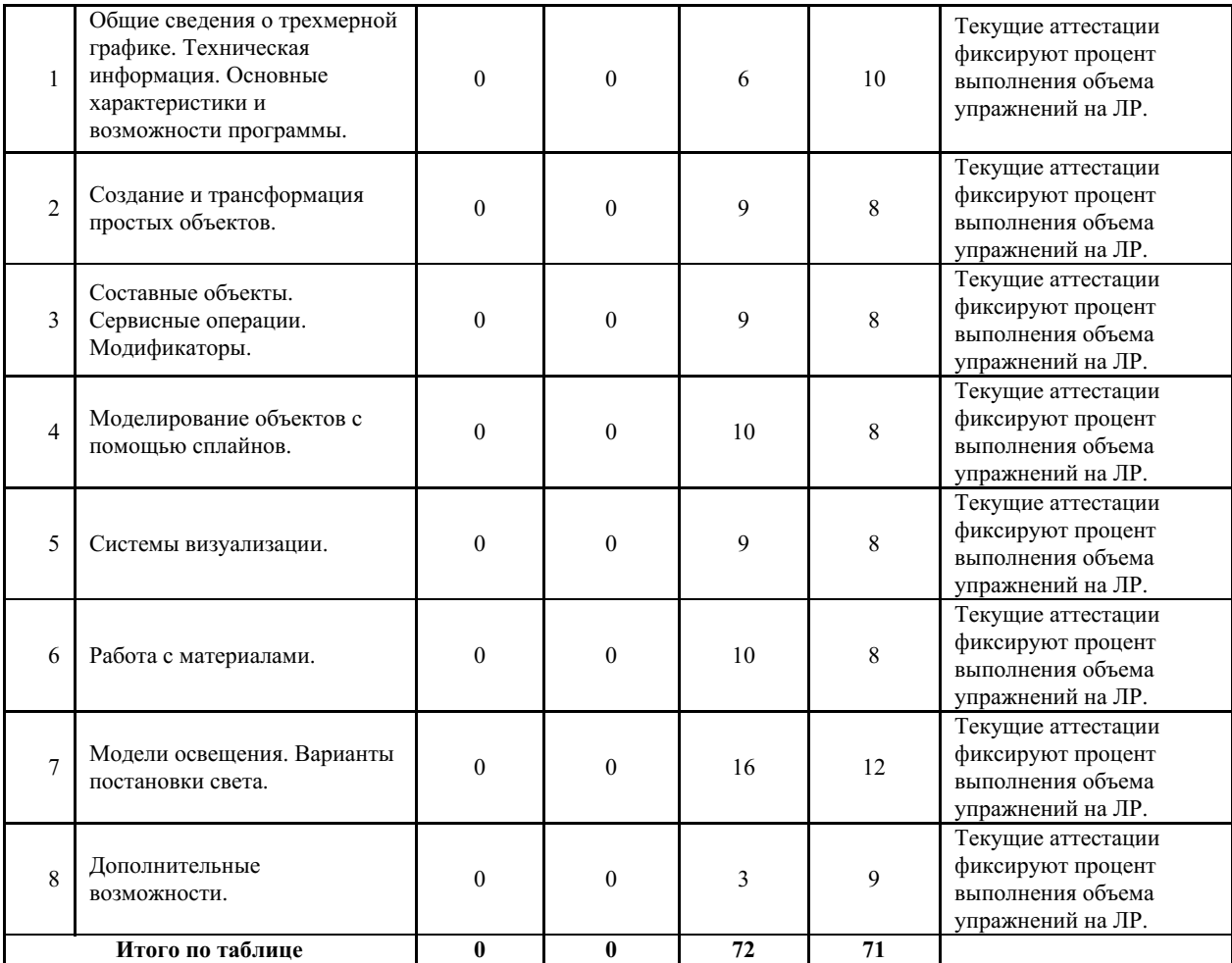

#### **5.2 Содержание разделов и тем дисциплины (модуля) для ОФО**

*Тема 1 Общие сведения о трехмерной графике. Техническая информация. Основные характеристики и возможности программы.*

Содержание темы: История развития 3ds Max. Роль графического пакета 3ds Max в проектной деятельности дизайнера. Системные требования. Обновление системы. Интерфейс. Работа с главным меню, панелью инструментов, окнами проекций, командной панелью.

Формы и методы проведения занятий по теме, применяемые образовательные технологии: Лабораторные работы (ЛР) - творческие упражнения по заданной тематике, позволяющие освоить принципы компьютерного построения объемных форм.

Виды самостоятельной подготовки студентов по теме: Настройка интерфейса. Отработка навыков использования видовых окон. Установка ПО на персональный компьютер.

#### *Тема 2 Создание и трансформация простых объектов.*

Содержание темы: Создание стандартных и расширенных примитивов. Имена объектов. Параметры объектов. Система координат. Действия над объектами: выделение, перемещение, вращение, клонирование, масштабирование. Работа с панелью Scene Explorer. Опорная точка объекта.

Формы и методы проведения занятий по теме, применяемые образовательные технологии: Лабораторные работы (ЛР) - творческие упражнения по заданной тематике, позволяющие освоить принципы компьютерного построения объемных форм.

Виды самостоятельной подготовки студентов по теме: Отработка навыков создания, редактирования и трансформации примитивов.

#### *Тема 3 Составные объекты. Сервисные операции. Модификаторы.*

Содержание темы: Группировка объектов. Массивы. Зеркальное отображение и выравнивание объектов. Привязки. Булевские операции. Стек модификаторов. Применение простых модификаторов деформации к объектам. Изменение параметров модификаторов.

Формы и методы проведения занятий по теме, применяемые образовательные технологии: Лабораторные работы (ЛР) - творческие упражнения по заданной тематике, позволяющие освоить принципы компьютерного построения объемных форм.

Виды самостоятельной подготовки студентов по теме: Создать группы объектов, массив, разместить объекты с помощью привязок. Смоделировать объекты интерьера из примитивов. Отработать навыки применения простых модификаторов к объектам.

#### *Тема 4 Моделирование объектов с помощью сплайнов.*

Содержание темы: Понятие сплайнов. Создание и редактирование сплайнов. Работа с простыми модификаторами, позволяющими получить трехмерные объекты из сплайнов (Extrude, Lathe, Bevel Profile, Sweep). Сложное моделирование объектов интерьера. Импорт 2d-графики из AutoCAD в 3ds Max. Создание коробки помещения. Работа с готовыми трехмерными объектами.

Формы и методы проведения занятий по теме, применяемые образовательные технологии: Лабораторные работы (ЛР) - творческие упражнения по заданной тематике, позволяющие освоить принципы компьютерного построения объемных форм.

Виды самостоятельной подготовки студентов по теме: Смоделировать стену с оконным и дверным проемом с помощью сплайнов. Создать объекты ращения. Построить коробку помещения с применением модификаторов и булевских операций. Смоделировать объекты наполнения интерьера. Создать с помощью модификаторов простой ландшафт. Импортирование готовых моделей в интерьерную сцену.

#### *Тема 5 Системы визуализации.*

Содержание темы: Основные принципы работы современных систем визуализации. Штатные и внешние системы визуализации (ART, Vray, Corona). Компоненты визуализации. Съемочные камеры. Понятие рендера. Работа системы визуализации Vray. Настройка системы Vray и пробная визуализация. Система шумоподавления Vray Denoiser. Сохранение настроек рендера.

Формы и методы проведения занятий по теме, применяемые образовательные технологии: Лабораторные работы (ЛР) - творческие упражнения по заданной тематике, позволяющие освоить принципы компьютерного построения объемных форм.

Виды самостоятельной подготовки студентов по теме: Отработка навыков настройки рендера и видового кадра. Отработка навыков установки съёмочных камер.

#### *Тема 6 Работа с материалами.*

Содержание темы: Редактор материалов. Обзор материалов. Создание Vray материалов. Настройки универсального материала Vray Material. Создание эффектов меха Vray Fur и рельефа V-ray Displacement. Материал VrayLightMtl. Создание сложного материала Vray2SidedMtl. Работа с текстурными картами. Создание материалов для интерьеров и архитектурных проектов. Создание библиотеки материалов.

Формы и методы проведения занятий по теме, применяемые образовательные технологии: Лабораторные работы (ЛР) - творческие упражнения по заданной тематике, позволяющие освоить принципы компьютерного построения объемных форм.

Виды самостоятельной подготовки студентов по теме: Создать собственные Vray материалы и назначить их на все объекты в сцене. Отработка навыков использования модификатора UVWMap и масок прозрачности.

Содержание темы: Абстрактная и физическая модели освещения. Типовые настройки постановки света. Обзор источников освещения. Предметная визуализация. Эффекты камеры. Визуализация интерьеров (сценарий день/ночь) с искусственным освещением. Создание и настройка источников света типа VrayLight. Создание источников света VrayIES. Установка заднего фона. Визуализация экстерьера с естественным освещением. Установка источников света VraySun и VraySky. Создание объектов типа Vray proxy. Финальная визуализация. .

Формы и методы проведения занятий по теме, применяемые образовательные технологии: Лабораторные работы (ЛР) - творческие упражнения по заданной тематике, позволяющие освоить принципы компьютерного построения объемных форм.

Виды самостоятельной подготовки студентов по теме: Создать сцены для предметной, интерьерной и экстерьерной визуализации. В каждой из них настроить необходимое освещение, с учетом сценариев. Смоделировать ткань. Установить камеры и произвести финальный рендер.

#### *Тема 8 Дополнительные возможности.*

Содержание темы: Особенности рендера небольших помещений. Постобработка визуализаций. Эффект контурного рендера. Создание разверток. Интеграция 3d-объектов в фотографию.

Формы и методы проведения занятий по теме, применяемые образовательные технологии: Лабораторные работы (ЛР) - творческие упражнения по заданной тематике, позволяющие освоить принципы компьютерного построения объемных форм.

Виды самостоятельной подготовки студентов по теме: Отработка навыков использования: опции Clipping, эффекта VrayToon. Создать развертку помещения по стенам.

#### **6. Методические указания по организации изучения дисциплины (модуля)**

Процесс изучения данной дисциплины предполагает выполнение лабораторных работ, сопровождающихся демонстрацией видео-уроков и других презентационных материалов. Знания, полученные студентами в аудитории, закрепляются и дополняются самостоятельно дома, в библиотеке, посредством использования ресурсов глобальной сети Интернет. Также в самостоятельной работе обязательно должны использоваться программы: ACDSee Pro 2.5 Photo Manager, Autodesk AutoCAD, Autodesk 3ds Max, V-Ray Next для 3ds Max, Adobe Photoshop, Adobe Acrobat, Corel Draw, Microsoft Office.

Аудитория должна быть оснащена мультимедийным оборудованием и диапроектором. Классы для лабораторных занятий должны быть оборудованы столами с горизонтальными столешницами. В качестве наглядных пособий на практических занятиях используется методический фонд кафедры.

Учебно-методический материал для СРС представлен (на цифровом носителе) в виде: презентаций PowerPoint; заданий и пояснений в Adobe Acrobat; визуальный/графический материал в виде растровых изображений.

Успешное освоение дисциплины предполагает активную работу студентов на всех занятиях аудиторной формы: лабораторные, выполнение аттестационный мероприятий, эффективную самостоятельную работу.

В процессе изучения дисциплины студенту необходимо ориентироваться на самостоятельную проработку материалов лабораторных занятий, выполнение творческих заданий и формирование портфолио.

Перечень тем творческих заданий, рекомендации по их выполнению и формированию портфолио представлены в ФОС.

Образец портфолио по дисциплине «Компьютерные технологии в проектировании среды, модуль 3» представлены в Приложении 2.

# **Особенности организации обучения для лиц с ограниченными возможностями здоровья и инвалидов.**

При необходимости обучающимся из числа лиц с ограниченными возможностями здоровья и инвалидов (по заявлению обучающегося) предоставляется учебная информация в доступных формах с учетом их индивидуальных психофизических особенностей:

- для лиц с нарушениями зрения: в печатной форме увеличенным шрифтом; в форме электронного документа; индивидуальные консультации с привлечением тифлосурдопереводчика; индивидуальные задания, консультации и др.

- для лиц с нарушениями слуха: в печатной форме; в форме электронного документа; индивидуальные консультации с привлечением сурдопереводчика; индивидуальные задания, консультации и др.

- для лиц с нарушениями опорно-двигательного аппарата: в печатной форме; в форме электронного документа; индивидуальные задания, консультации и др.

# **7. Фонд оценочных средств для проведения текущего контроля и промежуточной аттестации обучающихся по дисциплине (модулю)**

В соответствии с требованиями ФГОС ВО для аттестации обучающихся на соответствие их персональных достижений планируемым результатам обучения по дисциплине созданы фонды оценочных средств. Типовые контрольные задания, методические материалы, определяющие процедуры оценивания знаний, умений и навыков, а также критерии и показатели, необходимые для оценки знаний, умений, навыков и характеризующие этапы формирования компетенций в процессе освоения образовательной программы, представлены в Приложении 1.

# **8. Учебно-методическое и информационное обеспечение дисциплины (модуля)**

# *8.1 Основная литература*

1. Бабенко В.М., Мухина О.В. AutoCAD Mechanical : Учебное пособие [Электронный ресурс] : Инфра-М , 2019 - 143 - Режим доступа: https://znanium.com/catalog/document?id=340875

2. Ложкина Е. А., Ложкин В. С. Проектирование в среде 3ds Max : Учебники и учебные пособия для вузов [Электронный ресурс] - Новосибирск : Новосибирский государственный технический университет , 2019 - 180 - Режим доступа: http://biblioclub.ru/index.php?page=book\_red&id=574829

3. Хворостов Дмитрий Анатольевич. 3D Studio Max + VRay. Проектирование дизайна среды : Учебное пособие [Электронный ресурс] , 2019 - 270 - Режим доступа: http://znanium.com/go.php?id=994914

# *8.2 Дополнительная литература*

1. Ахтямова С. С., Ефремова А. А., Ахтямов Р. Б. Программа CorelDRAW. Основные понятия и принципы работы : Учебники и учебные пособия для ВУЗов [Электронный ресурс] - Казань : Казанский научно-исследовательский технологический университет (КНИТУ) , 2014 - 112 - Режим доступа: http://biblioclub.ru/index.php? page=book\_red&id=427713

2. Макарова Т. В. Компьютерные технологии в сфере визуальных коммуникаций : Учебники и учебные пособия для ВУЗов [Электронный ресурс] - Омск : Омский государственный технический университет (ОмГТУ) , 2015 - 240 - Режим доступа: http://biblioclub.ru/index.php?page=book\_red&id=443143

3. Примеры моделирования в редакторе 3D Studio Max : Учебники и учебные

пособия для ВУЗов [Электронный ресурс] - Екатеринбург : Уральская государственная архитектурно-художественная академия (УралГАХА) , 2013 - 66 - Режим доступа: http://biblioclub.ru/index.php?page=book\_red&id=436745

4. Тарасова О. П. Эргономика в дизайне интерьера [Электронный ресурс] , 2014 - 45 - Режим доступа: https://lib.rucont.ru/efd/293640

5. Шпаков П. С., Юнаков Ю. Л., Шпакова М. В. Основы компьютерной графики : Учебники и учебные пособия для ВУЗов [Электронный ресурс] - Красноярск : Сибирский федеральный университет (СФУ) , 2014 - 398 - Режим доступа: http://biblioclub.ru/index.php? page=book\_red&id=364588

# *8.3 Ресурсы информационно-телекоммуникационной сети "Интернет", включая профессиональные базы данных и информационно-справочные системы (при необходимости):*

1. Информационно-правовой портал Гарант – http://www.garant.ru/

2. Информационно-справочная система «Консультант Плюс» – http://www.consultant.ru/

3. Электронная библиотечная система «РУКОНТ» - Режим доступа: http://biblioclub.ru/

4. Электронная библиотечная система «РУКОНТ» - Режим доступа: https://lib.rucont.ru/

5. Электронная библиотечная система ZNANIUM.COM - Режим доступа: http://znanium.com/

6. Электронная библиотечная система ZNANIUM.COM - Режим доступа: https://znanium.com/

7. Open Academic Journals Index (OAJI). Профессиональная база данных - Режим доступа: http://oaji.net/

8. Президентская библиотека им. Б.Н.Ельцина (база данных различных профессиональных областей) - Режим доступа: https://www.prlib.ru/

# **9. Материально-техническое обеспечение дисциплины (модуля) и перечень информационных технологий, используемых при осуществлении образовательного процесса по дисциплине (модулю) (при необходимости)**

Основное оборудование:

· Компьютеры

· Проектор

· Графическая станция №1iRu(ПК IRU Corp 715 TWR i5 8600K/16Gb/1Tb 7.2k / монитор Dell,клавиатура,мышь

· Графический планшет Wacom Cintig 24HD touch

· П/К:С/бл IRU Corp, прцессор Intel Core, мат/пл intel Soc-GA1156, опер/память NCP DDR3, Видео intel HDA, Жесткий дискSeagate ST320DM000, Оптич. прив. Lite-On IHAS124, корпусIRU Corp ATX, блок.пит.LinkW

· Персональный компьютер:Системный блок DESTEN eVolution 526 Intel Core2Duo ProcesorE7400,MSI G43M2-F,2048Mb, 250Gb+Монитор Aser V193DBDM+клав+мышь

Программное обеспечение:

· AutoCAD

- · ACDSee Pro 2.5 Photo Manager 2009 English
- · Adobe Acrobat X Pro
- · Adobe Photoshop CS6.0 Russian
- · Autodesk 3ds Max
- · CorelDRAW Graphiccs Suite X7
- · Microsoft Office 2010 Standart
- · V-Ray

#### **10. Словарь основных терминов**

**Альфа-канал (Alpha channel) -** в описание цвета (RGB) может входить специальный канал, называемый альфа каналом, который отвечает за прозрачность данного цвета. Т.о. цвет описывается как ARGB. применяется в растровых изображениях в качестве дополнительного цветового канала в добавление к уже имеющимся, и используется, как правило, для задания в изображении масок, которые используется для выделения или скрытия части изображения.

**Анти-алиасинг (Anti-aliasing) -** способ обработки (интерполяции) пикселов для получения более четких краев (границ) изображения (объекта). Наиболее часто используемая техника, для создания плавного перехода от цвета линии или края к цвету фона. В некоторых случаях, результатом является смазывание (blurring) краев.

**Атмосферные эффекты (Atmospheric Effect) -** специальные эффекты, позволяющие улучшить рендеринг изображений реального мира.

**Бамп (Bump) -** эта технология разработана для придания дополнительной детализации и объемности объектам без изменения их геометрических размеров. В случае если bump map будет не статичной, а анимированной, то можно достичь эффектов визуального изменения геометрии объекта во времени.

**Библиотека материалов (Material libraries) -** файлы на жестком диске, используемые для хранения определений карт и материалов. Доступ к ним осуществляется из любого файла 3D Мax.

**Битмап (Bitmap) -** способ кодирования изображения пиксел за пикселом.

**Блик (Specular) -** световая характеристика, которая определяет то, как свет будет отражаться от объектов.

**Буфер (Buffer) -** область временного хранения данных, часто используется для компенсации разницы в скорости работы различных компонентов системы. Часто, в качестве буфера используется дополнительная память, зарезервированная для временного хранения данных, которые передаются между центральным процессором системы и периферией (такой, как винчестер, принтер или видеоадаптером). Особенно полезен буфер для компенсации разницы в уровнях интенсивности потоков данных, для обеспечения места размещения данных, когда процессы асинхронны (например, данные переданные в контроллер видеоплаты должны дождаться, когда графический процессор закончит выполнение текущей операции, и считает новую порцию информации), и для сохранения данных в неизменном виде (как буфер для видеокадра). Некоторые буферы являются частью адресуемой памяти центрального процессора системы, другие буферы памяти являются частью периферийных устройств. В 3D графике с использованием подключаемого модуля V-Ray используется Frame Buffer.

**Буфер кадра (Frame buffer) -** специально отведенная область памяти компьютера или отдельной платы для временного хранения данных о пикселах, требуемых для отображения одного кадра (полного изображения) на экране монитора. Емкость буфера кадра определяется количеством битов, задействованных для определения каждого пиксела, который должен отображать изменяемую область или количество цветов и их интенсивность на экране.

**Вершина (Vertex) - точка в трехмерном пространстве, где соединяются несколько линий.**

**Гамма (Gamma) -** характеристики дисплеев, использующих фосфор, нелинейны. Небольшое изменение напряжения, когда общий уровень напряжения низок, приводит к изменению уровня яркости, однако такое же небольшое изменение напряжения не приведет к такому же заметному изменению яркости в случае, если общее напряжение велико. Этот эффект или, точнее, разница между тем, что должно быть и тем, что реально измерено, называется гаммой.

**Глянцевость (Glossiness) -** позволяет настроить размер зеркальных подсветок, рассеиваемых поверхностью.

**Грань (Face) -** ровная треугольная плоскость, которая служит в качестве стандартного блока поверхностей каркаса.

**Графический дизайн -** художественно-проектная деятельность, основным средством которой служит рисунок. Ее целью является визуализация ининформации, предназначенной для массового распространения посредством полиграфии, кино, телевидения, а также создание элементов предметной среды и изделий.

**Графический редактор -** программа, позволяющая создавать и редактировать изображения на экране монитора: рисовать линии, раскрашивать области экрана, создавать надписи различными шрифтами, обрабатывать изображения и т.д. Некоторые графические редакторы обеспечивают возможность получения изображений трехмерных объектов, их сечений и разворотов.

**Двумерная графика (2D Graphics) -** графика, «действие» в которой происходит в одной плоскости. Например, пользовательский интерфейс.

**Дизайн -** художественное конструирование. С одной стороны деятельность, подразумевающая творческое начало и творческий подход, а с другой – нечто практичное и целесообразное, что создается по вполне рациональным законам. Дизайн - это обширная сфера, которая включает в себя много разных областей: промышленный дизайн, дизайн текстиля, дизайн интерьера, дизайн костюма, ландшафтный дизайн, рекламный дизайн и т.д.

**Дизайнер -** человек, занимающийся художественным конструированием, дизайном на профессиональной основе.

**Зеркальный цвет (Specular color) -** цвет, отраженный поверхностью материала.

**Инвайронмент (Environment) - Environment Map-[Bump](http://edu.vvsu.ru/mod/glossary/showentry.php?courseid=5539&eid=11288&displayformat=dictionary) Mapping. Технология являющаяся дальнейшим развитием [Bump](http://edu.vvsu.ru/mod/glossary/showentry.php?courseid=5539&eid=11288&displayformat=dictionary) Mapping . В этом случае, помимо базовой текстуры объекта, применяется еще две текстуры:**

**1. Текстура являющаяся отрендеренным вариантом трехмерной сцены вокруг объекта (environment map)**

**2. Текстура - карта рельефа (bump map).**

**Самостоятельно и совместно с Procedural Texturing, данная технология позволяет получить такие натуральные эффекты как отражение, отражение в кривом зеркале, дрожжание поверхностей, искажение изображения вызываемое водой и теплым воздухом,трансформация искажений по шумовым алгоритмам, имитация туч на небе и др.**

**Интерполяция (Interpolation) -** математический способ восстановления отсутствующей информации. Например, необходимо увеличить размер изображения в 2 раза, со 100 пикселов до 200. Недостающие пикселы генерируются с помощью интерполяции пикселов, соседних с тем, который необходимо восстановить. После восстановления всех недостающих пикселов получается 200 пикселов вместо 100 существовавших, и таким образом, изображение увеличилось вдвое.

**Интерфейс (Interface) -** от англ "interface" - устройство сопряжения, связующее звено - "лицо" компьютерной программы, которое вы видите на экране монитора и с помощью

которого можете управлять программой. Например, этот текст, вы видите в интерфейсе Интернет-браузера - программы, созданной для отображения Интернет-страниц.

**Карты (Maps) -** изображения, назначаемые для материаловов в виде определенных рисунков. В 3DS МАХ 4 имеется несколько типов карт. К ним относятся стандартные растровые изображения (формата .bmp, .jpg или .tga), процедурные карты (в частности, Checker или Marble), а также такие системы обработки изображений, как объединители и системы маскирования.

**Компьютерная графика (Computer graphics) -** общее направление, описывающее создание или манипуляцию графическими изображениями и изобразительными данными с помощью компьютера. Может использоваться в CAD, анимации, дизайне, архитектуре, деловой графике и т.д. Системы для компьютерной графики обычно являются интерактивными, т.е. отображают изображение на дисплее таким, каким оно создано, или в виде, в который преобразована исходная картинка.

**Компьютерный дизайн -** переходит из сферы обслуживания ранее сложившихся видов дизайнерского проектирования в самостоятельный вид творчества. Современные компьютерные программы не только сокращают время работы над проектом, но и значительно расширяют палитру графических и технических возможностей дизайнера. Специальные проектные пакеты художественно-графических и инженерно-конструкторских программ включают трехмерную графику и мультипликацию. Позволяют в трехмерном изображении и в реальном времени моделировать будущий объект, проверять его функционирование, в том числе , и в экстремальных условиях. Набирают силы такие направления, как телевизионный и компьютерный дизайн.

**Контраст -** градационная характеристика черно-белого или цветного изображения по различию в светлоте (насыщенности цвета) его наиболее ярких и наиболее темных участков.

**Кривые Безье -** сплайн (от внгл. *spline*, от *[flat] spline* — гибкое лекало, гибкая плазовая рейка - полоса металла, используемая для черчения кривых линий)**.** Кривые Безье являются основой векторной и 3D графики, и основным ее элементом, на основе которого строятся все более сложные изображения. Кривые Безье строятся по двум точкам, соединенным между собой отрезком, а кривизна этого отрезка задается в зависимости от длины и угла наклона пары векторов, являющихся касательными к этому отрезку. В случае, если векторы, корректирующие кривизну отрезка, отсутствуют, или принадлежат ему, то отрезок соединяет две соседние точки по кратчайшему расстоянию между ними. Кривые Безье названы в честь французского инженера Пьера Безье, который одним из первых математически описал эти векторные формы, применяемые ныне в векторной и инженерной графике.

**Линия (Line) -** является самым распространенным средством изображения. Значение линии как изобразительного средства состоит в особой природе человеческого зрения. Любой объект наблюдения воспринимается посредством движения глаз, прослеживающих контур объекта (его наружную линию), границы поверхностей объекта (в виде их линейных очертаний). Опыт человеческого восприятия позволяет воспринимать контур не как самостоятельную линию, а как линейное образование, характеризующее структурные качества предмета. Человеческое сознание воспринимает контур как часть конструкции любого объекта с учетом поправок на перспективное искажение форм, индивидуальные особенности конструктивной структуры предмета, условия его освещенности и положения в пространстве. Линейное (контурное) восприятие предмета передает содержательную информацию о размере, массе, форме и ракурсе объекта. Основой построения «любого изображения, в том числе тонового и цветного, также является линия.

**Материал (Materials) -** данные, которые назначаются для поверхности или граней объекта, что придает ему определенный вид после визуализации. Материалы оказывают влияние на окраску объектов, их блеск, непрозрачность и т.п.

**Рендеринг (Rendering) -** процесс создания реалистичных изображений на экране, использующий математические модели и формулы для добавления цвета, тени и т.д.

**Самосвечение (**Self-Illumination) - создает иллюзию свечения благодаря замене

любых теней на поверхности [цвето](http://edu.vvsu.ru/mod/glossary/showentry.php?courseid=4883&eid=7983&displayformat=dictionary)м рассеяния. При максимальном значении 100% тени полностью заменяются [цвет](http://edu.vvsu.ru/mod/glossary/showentry.php?courseid=4883&eid=7983&displayformat=dictionary)ом рассеяния, создавая иллюзию самосвечения.

**Сегмент (**Segment) - отрезок. Часть двумерной формы, которая соединяет две вершины.

**Скриншот -** Скриншот (от англ. screenshot) — снимок экрана. Сделать скриншот можно нажав на клавиатуре клавишу «Print Screen». После того, как вы нажали Print Screen, открывайте любую графическую программу и выбирайте там вставку изображения из [буфер](http://edu.vvsu.ru/mod/glossary/showentry.php?courseid=4883&eid=7981&displayformat=dictionary)а. Иногда может потребоваться сделать скриншот не всего экрана, а только область активного окна. Для этого нажмите сочетание клавиш: «Alt»+«Print Screen».

**Сплайн (**Spline) - совокупность вершин и соединяющих их отрезков, образующих линию.

**Спот (**Spot) - световой источник, похожий на точечный. Он светит не во всех направлениях, а в пределах некого конуса. Освещаются только [объект](http://edu.vvsu.ru/mod/glossary/showentry.php?courseid=4883&eid=7956&displayformat=dictionary)ы, попадающие в этот конус.

**Текстура -** художник или [дизайнер](http://edu.vvsu.ru/mod/glossary/showentry.php?courseid=4883&eid=7952&displayformat=dictionary) используют в своей работе текстуры – двухмерные картинки, на которых при помощи [цвет](http://edu.vvsu.ru/mod/glossary/showentry.php?courseid=4883&eid=7983&displayformat=dictionary)а, света и тени, они создают иллюзию, что эта поверхность каменная, шершавая, холодная, мокрая и т.д.Процесс нанесения текстуры на поверхность [объект](http://edu.vvsu.ru/mod/glossary/showentry.php?courseid=4883&eid=7956&displayformat=dictionary)а в 3D графике называется текструрированием.

**Трехмерная графика (**3D Graphics) - визуальное отображение трехмерной сцены или [объект](http://edu.vvsu.ru/mod/glossary/showentry.php?courseid=4883&eid=7956&displayformat=dictionary)а. Для представления трехмерной графики на двумерном устройстве (дисплей) применяю[трендеринг.](http://edu.vvsu.ru/mod/glossary/showentry.php?courseid=4883&eid=7974&displayformat=dictionary)

**Тулбар (**Toolbar) - панель инструментальных средств, [элемент](http://edu.vvsu.ru/mod/glossary/showentry.php?courseid=4883&eid=8021&displayformat=dictionary) графического [интерфейс](http://edu.vvsu.ru/mod/glossary/showentry.php?courseid=4883&eid=8017&displayformat=dictionary)а в программах.

**Туториал (**Tutorial) - руководство, описание, справочник, учебник.

**Устройство рендеринга (**[Rendering](http://edu.vvsu.ru/mod/glossary/showentry.php?courseid=4883&eid=7992&displayformat=dictionary) Engine) - часть графической системы, которая рисует 3D-примитивы, такие как треугольники или другие простые многоугольники. Практически во всех реализациях системы [rendering](http://edu.vvsu.ru/mod/glossary/showentry.php?courseid=4883&eid=7992&displayformat=dictionary) engine отвечает за интерполяцию краев (границ) [объекто](http://edu.vvsu.ru/mod/glossary/showentry.php?courseid=4883&eid=7956&displayformat=dictionary)в и заполнение [пиксел](http://edu.vvsu.ru/mod/glossary/showentry.php?courseid=4883&eid=8039&displayformat=dictionary)ами многоугольников.

**Фон (**Background) - задний план.[Цветн](http://edu.vvsu.ru/mod/glossary/showentry.php?courseid=4883&eid=7983&displayformat=dictionary)ое или бе[сцветн](http://edu.vvsu.ru/mod/glossary/showentry.php?courseid=4883&eid=7983&displayformat=dictionary)ое поле, или картинка на которой выводятся на экран или рисуются [объект](http://edu.vvsu.ru/mod/glossary/showentry.php?courseid=4883&eid=7956&displayformat=dictionary)ы, которую пользователь может изменить или установить по своему желанию.

**Форма (**Shape) - [объект](http://edu.vvsu.ru/mod/glossary/showentry.php?courseid=4883&eid=7956&displayformat=dictionary), состоящий из одного или более [сплайно](http://edu.vvsu.ru/mod/glossary/showentry.php?courseid=4883&eid=8036&displayformat=dictionary)в.

**Цвет (**Color) - это индивидуальные компоненты белого света, по разному воспринимаемые человеческим глазом. Цветные мониторы используют три основных компонента цвета, на которые реагирует человеческий глаз: красный, зеленый и голубой. Цвет, который в итоге отображается на экране, образуется в результате смешения этих трех основных цветов.

**Чертеж -** условное графическое изображение чего-либо (*строения, механизма и т.п.*) на бумаге, на кальке.

**Элемент (**Element) - совокупность граней на уровне под[объекто](http://edu.vvsu.ru/mod/glossary/showentry.php?courseid=4883&eid=7956&displayformat=dictionary)в, которая считается единым графическим примитивом.

**Эффект многопроходной визуализации (**Multipass [rendering](http://edu.vvsu.ru/mod/glossary/showentry.php?courseid=4883&eid=7992&displayformat=dictionary) effect) - результат выполнения многопроходной визуализации одного и того же кадра. При нескольких проходах имитируется размытость движения, которая обычно регистрируется камерой при определенных условиях. В 3D Мax для этого имеются эффекты глубины резкости и размытости движения.